## Allez plus loin grâce à Internet...

## *Je veux faire une présentation sur les urgences*

Robert Aubin, **bibliothécaire professionnel**

**I** L EXISTE PLUSIEURS TRUCS pour réussir votre présentation. Dès le départ, précisez vos objectifs. Les urgences, c'est bien vaste ! Quel message voulez-vous transmettre ? Quelles idées ou quels résultats sont les plus nouveaux ou prometteurs ? Qu'est-ce que vous voulez que les gens retiennent de vos propos ? Combien de temps avez-vous ?

En concevant le contenu,accordez de l'importance à votre introduction. Contrairement à vos auditeurs, vous connaissez probablement bien votre sujet. Alors, prenez le temps de bien camper le problème, d'expliquer le contexte, de dé-

finir les termes et méthodes. Mettezvous à la place de vos auditeurs.

Si vous rendez compte d'une recherche, vous pouvez commencer par le principal : les résultats et leurs répercussions sur la pratique médicale.Vos auditeurs se demanderont spontanément : comment en est-il arrivé là ? Ils seront alors plus réceptifs et voudront connaître les données que vous avez recueillies et les méthodes que vous avez utilisées.

Rien ne vous oblige à suivre l'ordre qu'exige un rapport ou un article scientifique.

S'il y a des journalistes dans la salle, essayez d'imaginer si les résultats de votre étude peuvent avoir un effet plus important que vous ne le croyez. N'hésitez pas à consulter des communicateurs qui pourront vous aider à préparer vos réponses aux questions inattendues.

Personne non plus n'a décrété que le texte que vous projetez doit être le même que vos notes d'orateur. Soyez concis, évitez les phrases, n'écrivez pas une ligne pour chacune de vos idées, limitez les informations sur chaque diapositive. Remplacez le texte par des éléments visuels.

N'écrivez que le plus pertinent. Gardez les anecdotes, résultats insolites et remarques personnelles pour votre discours, ce qui rend la présentation moins monotone. Surtout, ne soyez pas gêné de montrer votre enthousiasme. Qui sait, vous pourriez le communiquer à votre auditoire !

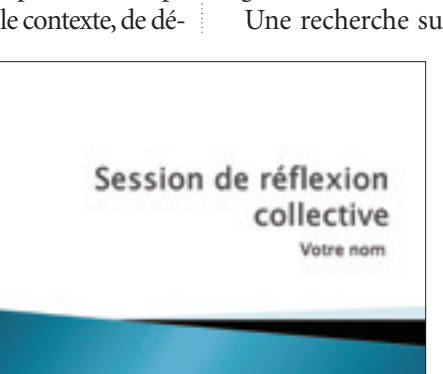

*Exemple d'un modèle pris sur le site de Microsoft.*

*Vous savez,j'utilise le logiciel PowerPoint* 

C'est probablement un des meilleurs logiciels, en tout cas le plus accessible. Pour commencer, trouvez votre arrière-plan. Microsoft en offre plusieurs sur son site (*<http://office.microsoft.com/fr-fr/templates>*, cliquez sur Présentations). Vous y trouverez aussi des exemples de présentations réussies (*illustration ci-contre*), des organigrammes avec des cases vides, etc.

Une recherche sur Yahoo ou Google, avec les mots

PowerPoint Templates, vous en donnera beaucoup d'autres.

Vos diapositives doivent être lisibles de la dernière rangée de la salle. Utilisez donc des caractères assez gros (au moins 18 points). Les caractères étroits, condensés ou avec empattement (comme Times) sont plus difficiles à lire de loin. Des lettres foncées sur fond pâle sont toujours plus lisibles, même si leur emploi est moins original.

Les bordures et les animations doivent mettre en valeur vos idées, et non distraire par des excentricités. Utilisez des images, qui sont souvent plus claires que les explications. Évitez les tableaux de données, touffus et souvent difficiles à lire. Préférez-leur les graphiques qui permettent de saisir les tendances du premier coup d'œil. L'humour en images vous aidera à soutenir l'attention de votre auditoire.

Prévoyez un double de votre fichier sur un autre support, comme une clé USB, un CD-ROM ou encore dans un compte courriel d'un serveur public.

PowerPoint est facile à utiliser dès le premier abord. Cependant, pour en exploiter toutes les possibilités, rien ne vaut une formation. Quelques sites offrent des didacticiels gratuits, par exemple PPSmania (*[http://](http://ppsmania.net/tutopowerpoint2007_1.htm) [ppsmania.net/tutopowerpoint2007\\_1.htm](http://ppsmania.net/tutopowerpoint2007_1.htm)*) ou les pages d'un prof d'anglais de France (*[http://domisweb.free.fr/](http://domisweb.free.fr/tutorielppt) [tutorielppt](http://domisweb.free.fr/tutorielppt)*). 9